### **UNIVERSIDAD ABIERTA PARA ADULTOS**

### **UAPA**

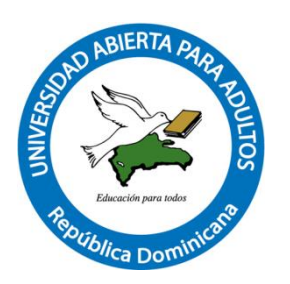

# **ESCUELA DE NEGOCIOS**

# **MAESTRIA EN DIRECCION FINANCIERA**

**MEDICIÓN DEL INDICADOR DE RIESGO DE QUIEBRA ALTMAN Z-SCORE, PARA LA TOMA DE DECISIONES FINANCIERAS EN LA EMPRESA ARCONIM CONSTRUCTORA S.A, EN LA CIUDAD DE SANTIAGO DE LOS CABALLEROS, PERIODO 2013-2016.**

### **INFORME FINAL DE INVESTIGACIÓN PRESENTADO COMO REQUISITO PARA OPTAR POR EL TÍTULO DE MAESTRÍA DIRECCIÓN FINANCIERA.**

**POR:**

### **YEURIS PUJOLSPUJOLS**

**HENRY DEL ORBE ROSARIO**

**ASESOR: JOSÉ REYNOSO, MA**

**SANTIAGO DE LOS CABALLEROS REPÚBLICA DOMINICANA AGOSTO, 2017**

# ÍNDICE GENERAL

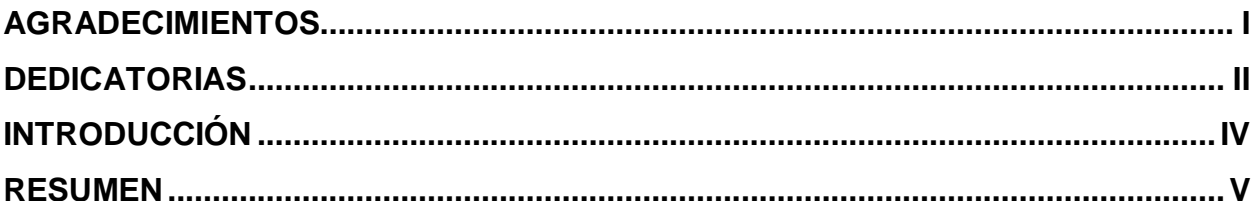

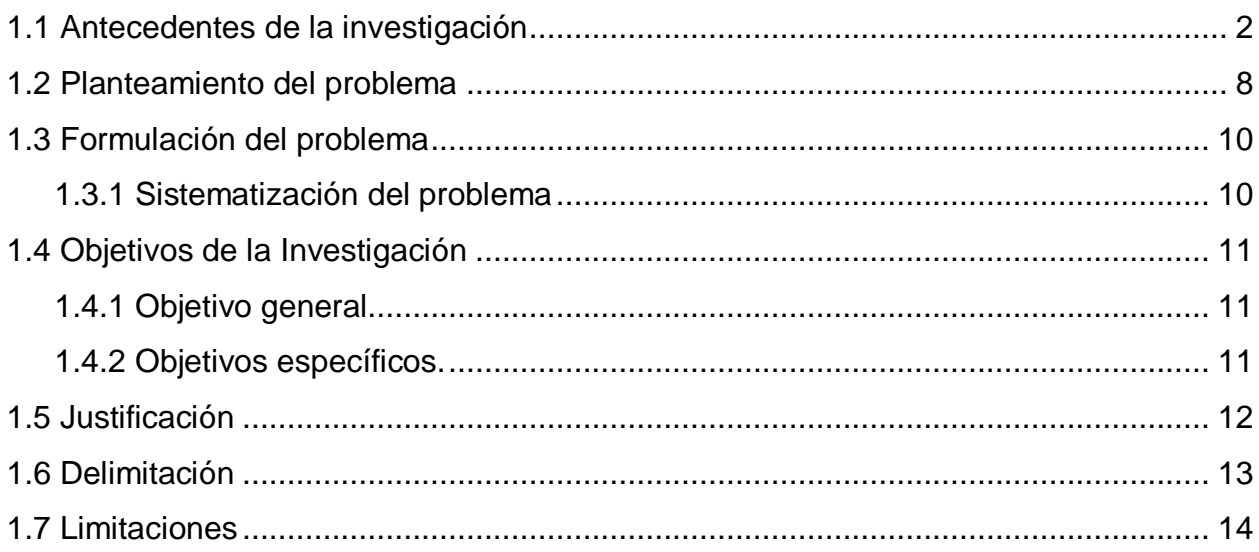

# **CAPÍTULO II: MARCO TEÓRICO**

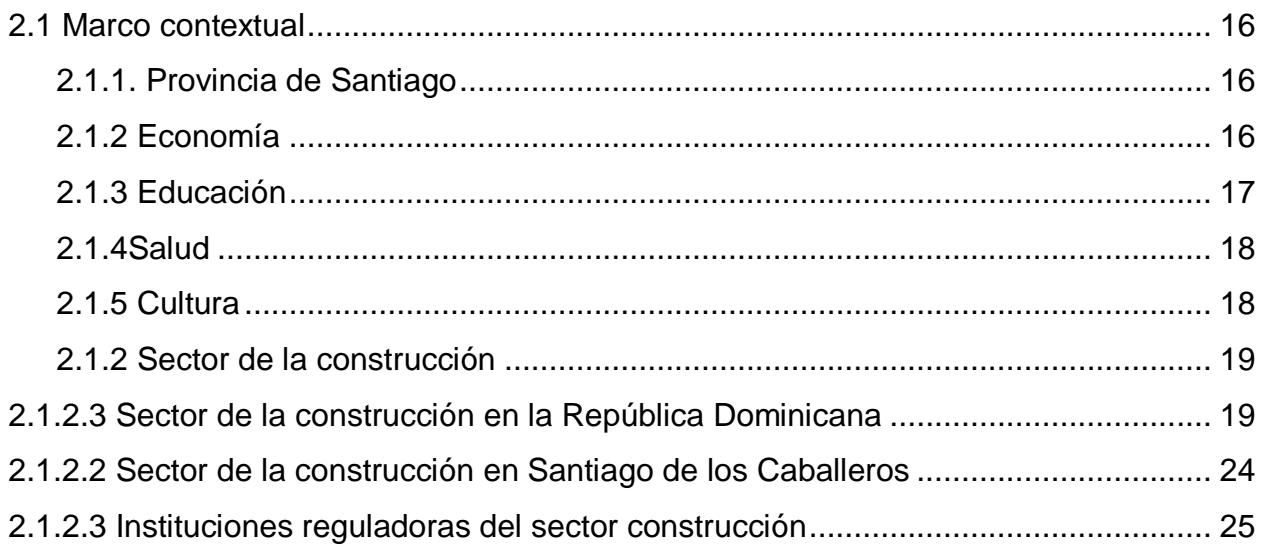

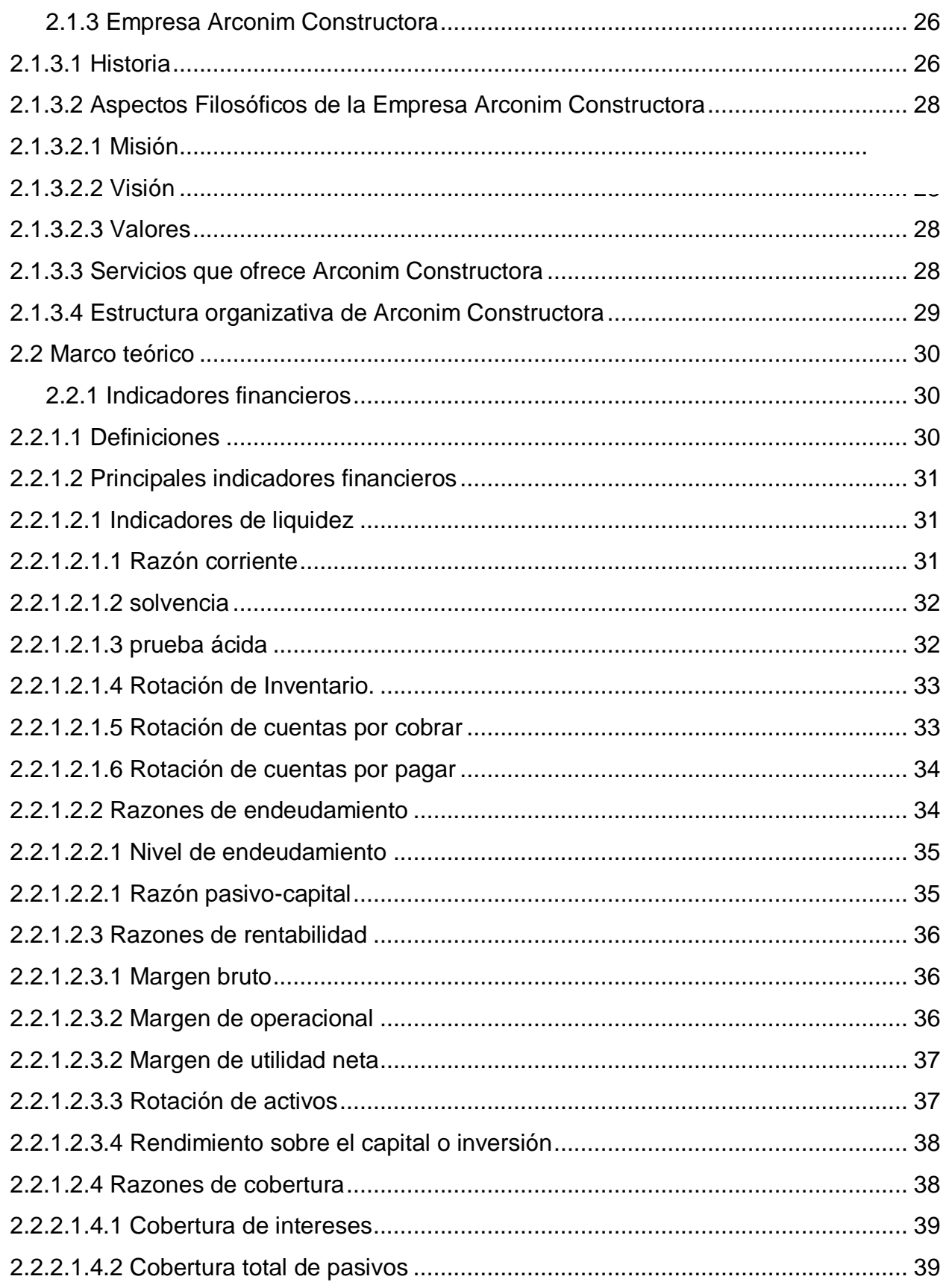

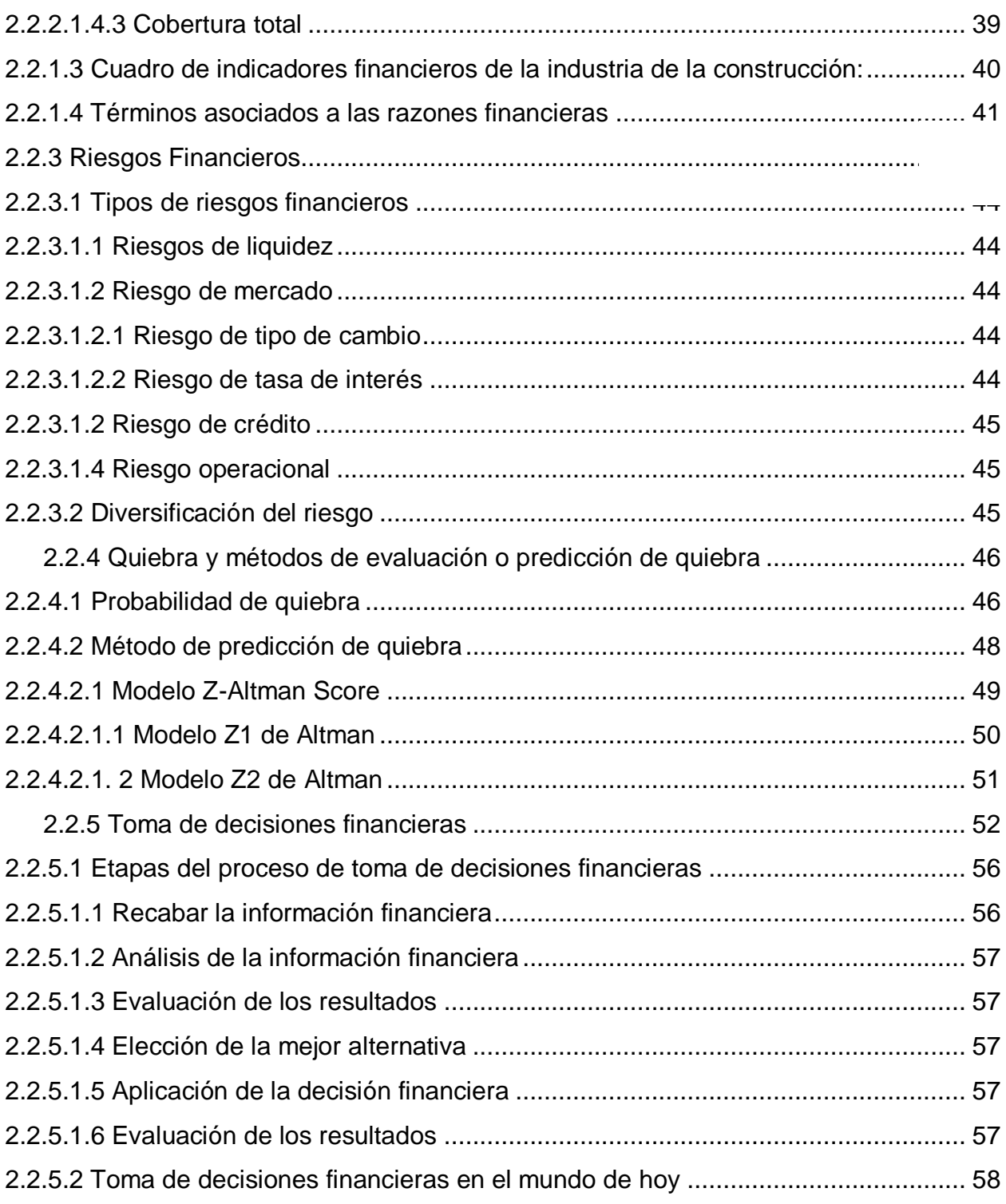

# CAPÍTULO III:MARCO METODOLÓGICO

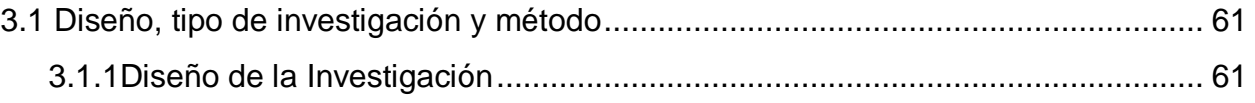

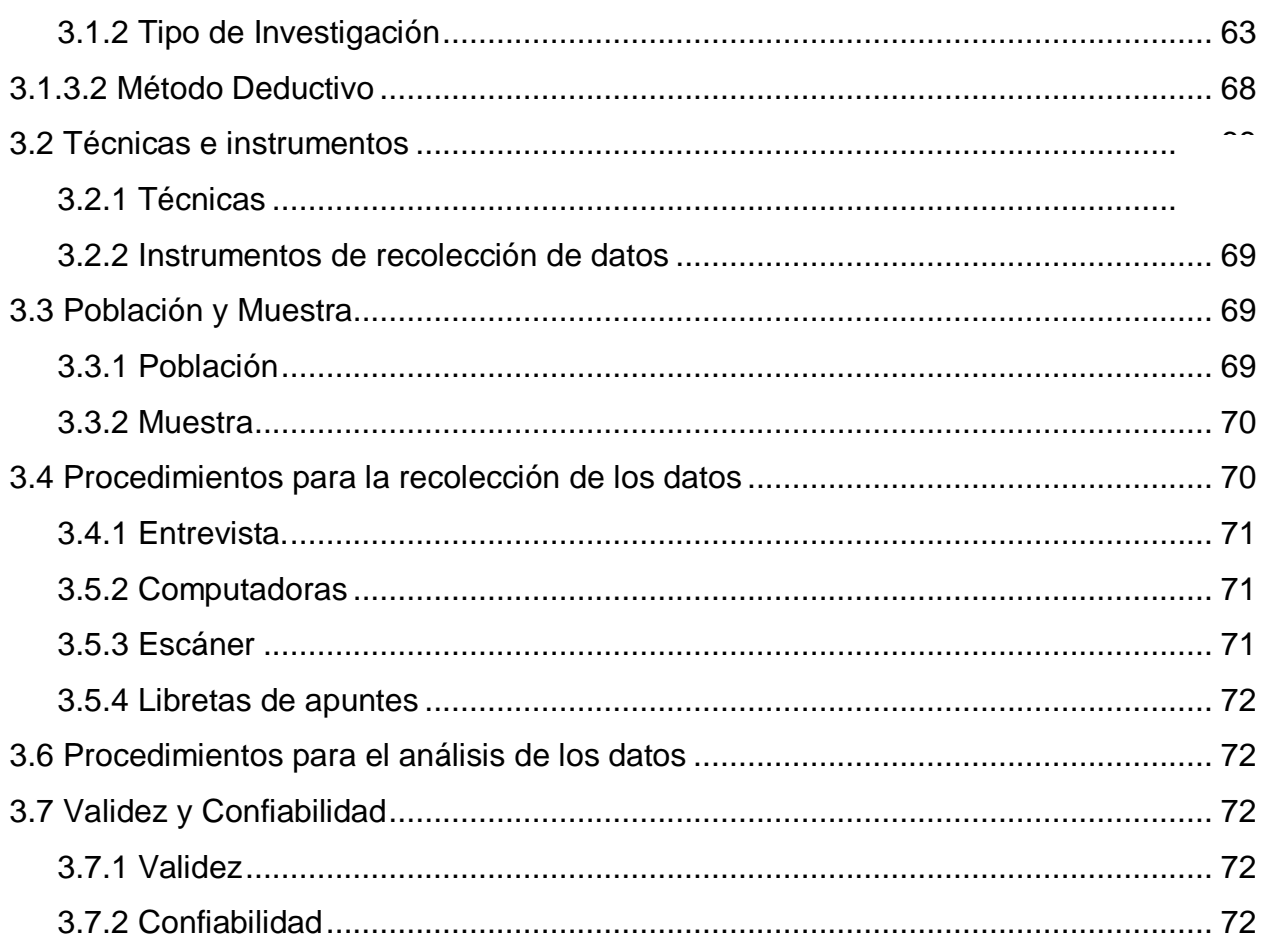

# **CAPÍTULO IV:PRESENTACIÓN DE LOS RESULTADOS**

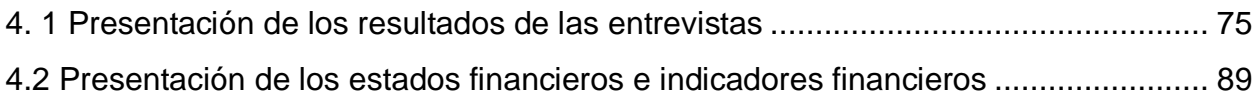

# **CAPÍTULO V: ANÁLISIS Y DISCUSIÓN DE LOS RESULTADOS**

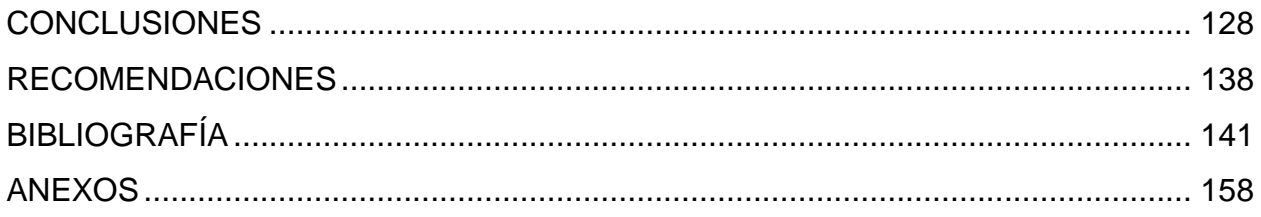

# **INDICE DE TABLAS**

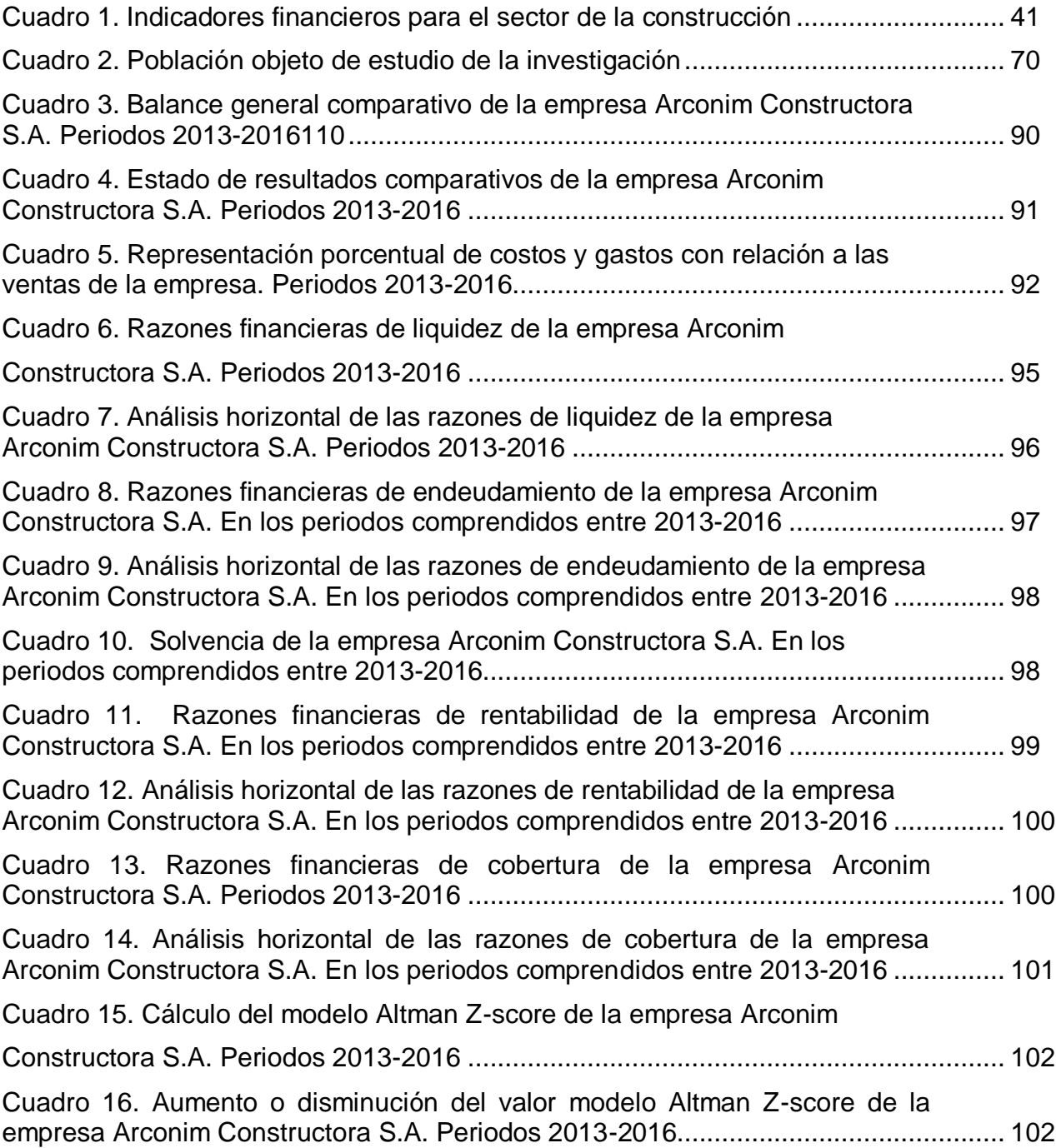

## **INDICE DE GRAFICOS**

Gráfico 1: Comparación de las Ventas y Costos de la empresa Arconim Constructora S.A. En los periodos comprendidos entre 2013-2016………………………………93

Gráfico 2: Comparación de las utilidades de la empresa Arconim Constructora S.A. En los periodos comprendidos entre 2013-2016……………………………………..94

### **INDICE DE ANEXOS**

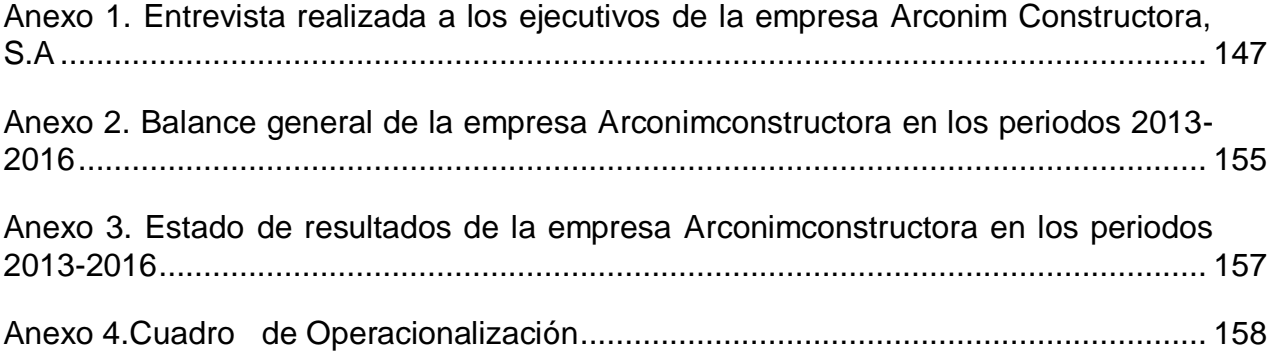

### **COMPENDIO**

La presente investigación, se enfoca en el cálculo del riesgo de quiebra de la empresa Arconim Constructora, en la ciudad de Santiago de los caballeros, periodo 2013 -2016 y como beneficiaria la implementación del modelo de predicción de quiebra Altman Z-score. Además se calculan las razones financieras, se evalúa el proceso de toma de decisiones y las informaciones financieras utilizadas para la toma de decisiones financieras.

La empresa nace en el año 1988 por iniciativa del Arq. Miguel Genao, su actividad principal en sus inicios era solo la confección de planos, presupuesto, asesoría y ventas de casas. Con el paso de los años incrementó su cartera de productos hasta convertirse, el día de hoy, en la empresa constructora número 1 de la región norte y la segunda a nivel nacional. Cuenta con un capital suscrito y pagado de 50 millones de pesos y más de 150 empleados directos en su nómina.

El problema que trata de resolver esta investigación, es proveer de un méto predecir posibles insolvencias, que pueda ser usado en empresas de construcción de la República Dominicana.

Según Sánchez, Acevedo y Castillo, 2007. Los modelos de predicción de insolvencia son un intento de estimar cuáles son los factores que determinan la probabilidad de quiebra de una empresa.

De los diferentes métodos de predicción de quiebra como el modelo Fulmer, SpringGate y Altman, se tomó el del profesor Edward Altman de la universidad de Nueva York, el cual fue desarrollado en 1966. El Z- Score de Altman, fue elegido por ser uno de los más certeros en la predicción de quiebras, según el estudio que se presenta en este mismo trabajo.

El método de Altman Z2, relaciona una serie de variables, como son: Capital de trabajo sobre activo total, ganancias retenidas sobre activo total, utilidad antes de impuestos sobre activo total, y capital total sobre pasivo total. Todas estas relaciones

son multiplicadas por unos factores fijos para cada una respectivamente, y al final se suman para obtener el resultado o proyección de la posible quiebra o salud financiera de la empresa analizada.

#### **La función final es:**

#### **Z2 = 6.56X1 + 3.26X2 + 6.72 X3 + 1.05 X4**

Si **Z2>=2.60**, la empresa no tendrá problemas de insolvencia en el futuro; si **Z2<=1.10**, entonces es una empresa que de seguir así, en el futuro tendrá altas posibilidades de caer en insolvencia. Las empresas se ubican en una zona no bien definida si el resultado de **Z2** se encuentra entre **1.11 y 2.59**. (Astorga, 2009).

Aunque la investigación, se desarrolló en la ciudad de Santiago de los Caballeros, se muestra una perspectiva general del sector construcción en todo el país, el cual se ha desarrollado bastante y hace grandes aportes al PIB del país, dinamizando la economía nacional. Este sector genera una gran cantidad de empleos, tanto directos como indirectos.

Los principales conceptos desarrollados en el marco teórico fuero: Ratios de Liquidez, Endeudamiento, Rentabilidad y de Cobertura. Además, Riesgos de Liquidez, riesgo de tipo de cambio, riesgo de tasa de interés, riesgo de crédito, y el riesgo operacional.

Los estados financieros utilizados son: el Estado de Resultados y el Balance General, porque son los necesarios para calcular el z- score de Altman. En la investigación, se hace un análisis sobre qué es la quiebra, y como sucede. En este sentido, se recomienda vigilar cuidadosamente todas las áreas del negocio, en especial la liquidez, porque cuando se pierde la capacidad de pago a corto plazo, es donde comienza la carrera al precipicio.

El proceso de toma de decisiones en la empresa en estudio, se compone por los siguientes pasos: Definición del problema, definir las causas del problema, plantear soluciones o alternativas, seleccionar la mejor alternativa, aplicar la alternativa seleccionada, y finalmente, medir los resultados.

La metodología aplicada: Según el tipo de datos empleados, la investigación es cuantitativa. Es documental bibliográfica. Desde el punto de vista de los objetivos de la misma, es teórica o Pura. Se ha utilizado el diseño transeccional descriptivo. Es No Experimental, y dentro de esta categoría, los diseños transeccional o transversales. Y finalmente, la investigación realizada sigue el tipo de método deductivo.

Los instrumentos de recolección de datos son: los estados financieros y una entrevista aplicada a los ejecutivos relacionados al área de las finanzas de la empresa, con excepción del gerente general. Estos fueron: El presidente de la empresa, Arq. Miguel Genao, la gerente administrativa, Lic. Lissette Cabrera, y el gerente financiero el Lic. Carlos Álvarez.

La recolección de los datos se hizo en horario de la tarde, por medio de entrevistas, y se usaron laptops, scaners y libretas de apuntes. Además, excel para el análisis de los datos.

Se concluyó en que la empresa se encuentra en niveles razonables en los indicadores de liquidez, con los valores siguientes: Razón corriente 2.08, prueba ácida 0.58, capital de trabajo, 488 millones, Rotación de inventario 0.59 calificada como aceptable en este sector, rotación de cuentas por cobrar 39 días, rotación de cuentas por pagar de 30 a 60 días. Razones de endeudamiento.

El nivel de endeudamiento 2013-2015 superaba el 85%, ya para el año 2016 a través de la aplicación de políticas de crédito eficientes, logró reducir esta en 8.92% para colocar en una razón de 80.60% mostrando de esta forma una mejora considerable.

Rentabilidad: El valor de utilidad bruta para el año 2016 disminuyó de 46.00% en el 2015 a 36.60%. Aun así, se encuentra dentro del rango esperado que es de 35 a 45%. El Margen utilidad operacional fue de 14.76% para el 2016. En los periodos 2015, 2014 y 2013 fue de 22.28%, 17.48%, y 15.75% respectivamente, lo que

muestra un descenso en esta partida del estado de resultados. El margen neto para el 2016 fue de 9.58.

Cobertura: Este es el único grupo de razones que para el 2016 se encuentra por debajo de los niveles de referencia del mercado para este tipo industria, tenido solo 0.22 centavos por cada peso adeudado en interés, pago al principal y gastos de arrendamientos.

Sobre la probabilidad de quiebra, según la interpretación de las puntuaciones obtenidas con la aplicación del modelo Z2 = 3.78, la empresa está en el rango Z2>=2.60 lo que indica que la misma no presenta probabilidad de quiebra, por el contrario esta cuenta con una buena salud financiera. La solvencia de la empresa muestra que por cada peso de deuda, se cuenta con 1.24 pesos para responder o hacer frente a los compromisos.

El proceso de toma de decisiones financieras de la empresa, está dado por los siguientes pasos: Primero, definición del problema, dentro de este, se desarrollan los siguientes subpasos: Delimitación, identificación de la fuente generadora y definición de los objetivos a alcanzar. Segundo, se analiza el problema. Una vez analizado el problema, se procede con el análisis de las alternativas, a su vez, dentro de este paso, se selecciona la alternativa más factible de entre todas las planteadas.

El siguiente paso, es aplicar la alternativa seleccionada, y finalmente, se evalúan los resultados. Los pasos usados por la empresa para ayudar a la toma decisiones, coinciden con los pasos propuestos por diferentes autores, uno de los cuales podemos mencionar es (emprendepyme.net, s.f.), en la investigación que lleva por nombre "proceso de toma de decisiones".

Las fuentes principales de donde la empresa obtiene la información financiera que es utilizada para la toma de decisiones son: Los estados financieros, entre ellos, Balance de Resultados, Balance general, el de flujo de Efectivo y Cambio de patrimonio. De las fuentes antes citadas, la empresa obtiene las informaciones financieras mencionadas a continuación:

Niveles de Liquidez, este grupo de razones es utilizado con el fin de determinar la capacidad de pago de la empresa a corto plazo. Algunos de los componentes este grupo de razones son: la liquidez corriente, capital de trabajo, prueba ácida, rotación de cuentas por cobrar y pagar, razón de inventarios, entre otras.

Márgenes de Rentabilidad, mide la capacidad de generar utilidades con el capital aportado y representa la proporción de utilidades que permitirán recuperar los recursos aportados. (Harvard, 2009. p. 19). Dentro de este grupo se encuentran el margen bruto, margen operacional, margen neto, el ROA y ROE.

Índices de Endeudamiento, la razón de endeudamiento es una relación financiera que indica el porcentaje de activos de una empresa que se proporciona con respecto a la deuda. Es la proporción de la deuda total (la suma de los pasivos corrientes y pasivos a largo plazo) y el activo total (la suma de los activos corrientes, activos fijos y otros activos tales como el fondo de comercio). (Enciclopedia financiera, s.f.). Este grupo lo componen principalmente nivel de endeudamiento y razón de pasivo capital.

Capacidad de cobertura de interés y deuda total, las razones de cobertura fueron diseñadas para relacionar los cargos financieros de una empresa, con su capacidad de pagarlos. (James y John, 2002. p.138). En este grupo se encuentra la cobertura de pasivos y cobertura total.

Conocer los resultados del modelo Altman Z- score, ayudaría a predecir o poder inferir en el futuro sobre cuál será la situación a la que podría enfrentarse la empresa, y en caso de tener probabilidad de quiebra, hacer los ajustes necesarios para cambiar la proyección.

Por otro lado, en el caso de tener una adecuada salud financiera, podrían mantenerse, mejorarse y fortalecerse las estrategias y planes financieros utilizados hasta el momento de la proyección del método Altman Z- score, y así, asegurar la permanencia en la industria de la construcción con un buen posicionamiento o participación del mercado.

Otro de los aportes más importante de la aplicación del modelo, es que permite a la empresa saber cuál es la combinación factores, variables y valores más idónea para cambiar una mala situación financiera que se avecine o saber cómo mantener los niveles actuales. Algunas de estas informaciones que permitiría saber son:

Ayudaría a identificar cual sería el capital de trabajo óptimo y si los niveles de efectivo están bien definidos para evitar tener dinero ocioso.

Ayudaría a determinar si los inventarios están teniendo la rotación ideal y evitar inventarios obsoletos que causen costos de almacenamiento innecesarios.

Ayudaría a determinar la cantidad de dividendos que la empresa puede repartir con el fin de tener las utilidades retenidas necesarias para financiar las actividades de la empresa.

Ayudaría a determinar qué cantidad de las necesidades financieras de la empresa, están siendo cubiertas por las utilidades retenidas.

El manejo correcto de estos ratios permitiría una combinación ideal para mantener la liquidez, rentabilidad, endeudamiento y cobertura en niveles ideales, a fin de no tener exceso, pero que permitan cumplir con los compromisos a corto y largo plazo. Y de esta forma asegurar una buena relación con los proveedores y relacionados de la empresa y por ende el buen funcionamiento de las actividades de la institución.

Alguna de las recomendaciones hechas por los investigadores fueron. Que la empresa debe continuar con su proceso de toma de decisiones, que debe aplicarse el modelo Altman Z Score, mejorar las razones de cobertura, buscar las fuentes más baratas de financiamiento, hacer negocios con los suplidores para asegurar los precios de la materia prima, entre otras tantas.

### **CONCLUSIONES**

Luego de la realización de la presente investigación, bajo el tema "Medición del Indicador de Riesgo de Quiebra con el Modelo Altman Z-score para la Toma de Decisiones Financieras en la Empresa Arconim Constructora S.A, en la Ciudad de Santiago de los Caballeros, Periodo 2013-2016". Se procederá con la presentación de las conclusiones, a fin de sintetizar los hallazgos obtenidos en la elaboración de dicho estudio. A Continuación se presentan los objetivos que se han planteado para el desarrollo de la investigación.

**Objetivo general: Medir el indicador de riesgo de quiebra con el modelo Altman z-score para la toma de decisiones financiera en la empresa Arconim Constructora S.A, en la ciudad de Santiago de los caballeros, periodo 2013- 2016.**

**Objetivo 1. Calcular las razones Financieras de la empresa en el periodo 2013- 2016.**

Este objetivo fue logrado en su totalidad, porque que se calcularon todas las razones financieras, las mismas se dividieron en cuatro grupos para una mejor explicación. A continuación, son presentados de forma individual:

**En relación a la Liquidez,** la empresa tiene un nivel adecuado. Este indicador fue medido a través varios ratios, como el de la razón corriente, cuyo valor fue de 2.08 para el 2016. La prueba ácida, con 0.58 centavos, se encuentra dentro del rango permitido para la industria, ya que el mínimo es 0.32.

El capital de trabajo, con un monto 488 millones y un promedio de 504 millones en los últimos 4 años. El capital de trabajo está en niveles razonables, ya que los proyectos de la construcción requieren elevados montos para la realización de sus actividades diarias. La rotación de inventarios fue de 0.59, en este sector, calificada como aceptable porque la rotación promedio es cada 18 meses. La rotación de cuentas por cobrar se mueve cada 39 días o 9 veces en el año, para este sector se estila 30 a 45 de rotación.

Esto quiere decir que la empresa tiene una buena rotación de cuentas por cobrar, lo que le permite tener mayor liquidez y hacer frente a sus compromisos a corto plazo. La rotación de cuentas por pagar ronda los 30 a 60 días y para el 2016 mejoró en un 70.66% en relación al periodo anterior.

Esto en resumen, la empresa presenta buen nivel de liquidez referenciado al sector al que pertenece.

**Endeudamiento:** Para el desarrollo de dicho indicador se utilizaron varias razones financieras: 1. Nivel de endeudamiento: Para los periodos 2013-2015 la empresa contaban con un nivel de endeudamiento que superaba el 85% del valor total de la empresa. Ya para el año 2016 a través de la aplicación de políticas de crédito eficientes, logró reducir esta en 8.92% para colocar en una razón de 80.60% mostrando de esta forma una mejora considerable.

2. Razón pasivo capital Esta razón busca mostrar que representan las deudas sobre el patrimonio de la empresa, la misma arrojó que para el 2013 el pasivo era 7.50 veces mi capital y ya para el 2016 este valor se redujo en más del 81% colocando en solo 4.14 veces. Cuando se verifica la comparación anual se puede ver claramente que estos ratios van mejorando año tras año y que los mismos aunque lucen un tanto elevados, para las empresas de construcción se encuentra en parámetros normales, esto debido a las grandes inversiones que requieren para la realización de sus proyectos.

**Rentabilidad:** Este indicador tomó en cuenta varios ratios. Dentro de ellos, podemos mencionar el margen de utilidad bruta, el cual, mientras mayor sea es mucho mejor para la empresa, pues tendría mayor capacidad para pagar sus gastos operativos y financieros. El valor para el año 2016 disminuyó de 46.00% en el 2015 a 36.60%. Aun así, se encuentra dentro del rango esperado que es de 35 a 45%. El Margen utilidad operacional fue de 14.76% para el 2016. En los periodos 2015, 2014 y 2013 fue de 22.28%, 17.48%, y 15.75% respectivamente, lo que muestra un descenso en esta partida del estado de resultados.

La razón para esta disminución, se debió a que la carga operativa de los proyectos de fideicomisos estaba siendo cargado a la empresa Arconim Constructora. Este margen operativo es bajo, porque al restar los impuestos y demás egresos, la empresa tendrá un margen neto promedio del 10 %, no obstante, el sector espera un mínimo de 9%, pero lo ideal es mayor a 12%. En relación al margen de beneficio neto fue de 9.58%. Aunque este margen no es el mejor y más atractivo para este sector es aceptable.

**Cobertura:** Este grupo de razones es muy importante principalmente para las instituciones bancarias, pues por medio de esta puede medir cual es la capacidad de pagos de la empresa luego de cancelar sus costos y gastos operativos. Las razones utilizadas para medir el grado de cobertura fueron: La cobertura de pasivos que busca medir la capacidad de la empresa para pagar los intereses generados por los préstamos y además el abono al principal. Para el año 2013 la empresa contaba con una cobertura de pasivos de más 80 centavos por peso adeudado ya para el 2016 la misma experimentó una baja muy considerable de más del 271% colocando en apenas 21.87 centavos por peso adeudado.

La otra razón es la de cobertura total: que a su vez viene a medir todos los elementos anteriores más el monto pagado por arrendamientos. Esta razón es muy similar a los resultados de la anterior, esto se debe a que la empresa tiene muy pocos compromisos de arrendamientos, su monto total es de solo 160 mil pesos. Los resultados de ambas razones se han deteriorado considerablemente, tanto así que actualmente no llegan al promedio de la industria de la construcción que son unos 32 centavos por pesos adeudados.

## **Objetivo 2: Determinar la probabilidad de quiebra que posee la empresa mediante la aplicación del modelo Altman Z-score.**

Este objetivo logró ser medido tal y como fue planteado, ya que, luego de la aplicación del modelo Altman Z-score se obtuvo la probabilidad de quiebra siguiente: en el periodo 2013-2016: 3.81, 3.54, 3.59 y 3.78 respectivamente. Las puntuaciones indican que: si Z2>=2.60, la empresa no tiene ninguna probabilidad de quiebra en el futuro cercano. Z2<=1.10 tiene alta probabilidad de quiebra, de continuar con el modelo de negocios actual. Si Z2 se encuentra entre 1.11 y 2.59, Zona gris,la situación de la empresa no está bien definida (Astorga, 2009).

Según la interpretación de las puntuaciones obtenidas con la aplicación del modelo, la empresa está en el rango Z2>=2.60 lo que indica que la misma no presenta probabilidad de quiebra, por el contrario esta cuenta con una buena salud financiera. Haciendo la comparación de los años en estudio se podría concluir diciendo que el año donde la empresa mostró la puntuación más alta fue para el 2013. Seguido por leves caídas en el 2014 y 2015 y finalmente cierra el 2016 con una recuperación bastante notoria.

# **Objetivo 3: Determinar el proceso de toma de decisiones financieras utilizado por la empresa.**

En este mundo globalizado y de fuerte competencia empresarial, enfrenta frecuentemente a las empresas, con situaciones que se salen de lo planificado inicialmente, por ende, es necesario hacer los ajustes de lugar con el objetivo de encarrilar la empresa hacia la meta planteada. Las situaciones antes mencionadas hacen propicio e importante que las empresas tengan bien definidos su proceso de toma de decisiones. Por la gran importancia de dicho tema, se creó el objetivo 3. A continuación se presenta el proceso de toma de decisiones financieras utilizado por la empresa en estudio.

El objetivo se logró al 100%, Este está dado por los siguientes pasos: **Primero.** Definición del problema: que participan en este proceso son la gerente administrativa, el gerente financiero y el encargado de contabilidad.

En esta etapa la empresa define todas aquellas premisas que fueron las causantes del mismo, identificando el tiempo en que se generó, la antigüedad del mismo, las razones que los causaron, en que área o departamento. Además de esto, se analizan cual o cuales fueron las fuentes generadoras, a fin de sanear la misma; hasta el punto que se convierta en fortalezas en vez de debilidades. Otro punto importante en este paso, es la definición de los objetivos que se buscan alcanzar con la definición de dicho problema, estos objetivos buscan guiar a las partes involucradas sobre cuál es el fin que se busca con esta etapa.

**Segundo.** Análisis de las alternativas: Una vez analizado el problema, se procede con el análisis de las alternativas, en este la empresa busca identificar las posibles soluciones del problema. Le permite identificar los medios posibles para la solución del problema y seleccionar aquellos que resulten más adecuados para el logro de los objetivos. La alternativa seleccionada determinará las características de la intervención y, para todo efecto práctico, se constituirá en el proyecto mismo. Este paso comprende dos procesos estrechamente relacionados: el análisis de objetivos y la selección de alternativas.

El análisis de alternativas se efectúa en base al instrumento denominado Árbol de objetivos, el cual se construye sobre los resultados obtenidos en el análisis de problemas. Los problemas que previamente habían sido descritos como situaciones negativas, percibidas como tales, sobre todo por los involucrados, se convierten en estados positivos, configurando una situación futura deseada, de carácter ideal, en la que los problemas serían solucionados. En otras palabras, los objetivos de desarrollo se construyen suponiendo la solución de los problemas concretos que afectan a la población y cuya definición y relaciones se han establecido en el paso denominado definición del problemas.

Finalmente luego de haber analizado el potencial de cada una de las alternativas, finalmente es seleccionada aquella que se perfile como el mayor potencial de dar solución al problema en cuestión. Seleccionar la alternativa más adecuada, someterlas a comparación y determinar los puntos a favor y en contra de aplicar cada una. En este parte, participan el Gerente financiero, gerente administrativo, presidente y encargado de contabilidad.

**Tercero.**El siguiente paso, es aplicar la alternativa seleccionada. Los involucrados en la aplicación de las alternativas son: Gerente General, Gerente Financiero. El tiempo estimado para aplicar la mejor alternativa depende del caso, podría ser un día, una semana, o más según el caso, porque la mejor opción puede necesitar la aplicación de varias estrategias. El tiempo máximo para la aplicación es de 7 días.

En este paso lo que la empresa hace básicamente es tomar la alternativa seleccionada y desarrollar un plan de acción en pro de realizar la aplicación de la misma de forma directa al problema que inicialmente se idéntico. El Gerente General, Gerente Financiero, agregaron que el tiempo estimado para aplicar la mejor alternativa depende del caso, podría ser un día, una semana, o más según el caso, porque la mejor opción pueden necesitar la aplicación de varias estrategias. El tiempo máximo para la aplicación es de 7 días.

**Cuarto.** Evaluación de los resultados: Después de poner en marcha la decisión, es necesario evaluar si se solucionó o no el problema, es decir, si la decisión está teniendo el resultado esperado o no. Si el resultado no es el que se esperaba, se debe analizar si es porque se necesita un poco más de tiempo para obtener los resultados o si definitivamente la decisión no fue la acertada, en este caso, se debe iniciar el proceso de nuevo para hallar una nueva decisión. (emprendepyme.net, s.f.).

Los involucrados en la evaluación de los resultados son: Presidencia Gerente General, Gerente Financiero. El tiempo estimado para evaluar los resultados depende si los resultados se esperan a corto o a largo plazo. Si es a corto plazo, evaluamos cada 15 o 30 días, si es a largo plazo se evalúan trimestres, semestres,

etc. Finalmente el proceso de evaluación del resultado es el siguiente: Se comparan los resultados con los objetivos planteados.

Si los resultados son los esperados, se continúa con la aplicación de la alternativa seleccionada y las estrategias aplicadas. Si los resultados no son los esperados, se hacen los cambios necesarios y se siguen midiendo los resultados en las próximas reuniones repitiendo el mismo proceso.

Los pasos usados por la empresa para ayudar a la toma decisiones, coinciden con los pasos propuestos por diferentes autores, uno de los cuales podemos mencionar es (emprendepyme.net, s.f.), en la investigación que lleva por nombre "proceso de toma de decisiones".

### **Objetivo 4: Detectar la información financiera utilizada por la empresa para la toma de decisiones.**

Las fuentes principales de donde la empresa obtiene la información financiera que es utilizada para la toma de decisiones son: Los estados financieros, entre ellos, Balance de Resultados, Balance general, el de flujo de Efectivo y Cambio de patrimonio. De las fuentes antes citadas, la empresa obtiene las informaciones financieras mencionadas a continuación:

El objetivo actual se consiguió, ya que se lograron obtener todas las informaciones financieras que utiliza la empresa para tomar sus decisiones. A continuación se muestras cada una de ellas.

Niveles de Liquidez, este grupo de razones es utilizado con el fin de determinar la capacidad de pago de la empresa a corto plazo. Algunos de los componentes este grupo de razones son: la liquidez corriente, capital de trabajo, prueba ácida, rotación de cuentas por cobrar y pagar, razón de inventarios, entre otras.

Márgenes de Rentabilidad, mide la capacidad de generar utilidades con el capital aportado y representa la proporción de utilidades que permitirán recuperar los

recursos aportados. (Harvard, 2009. p. 19). Dentro de este grupo se encuentran el margen bruto, margen operacional, margen neto, el ROA y ROI.

Índices de Endeudamiento, la razón de endeudamiento es una relación financiera que indica el porcentaje de activos de una empresa que se proporciona con respecto a la deuda. Es la proporción de la deuda total (la suma de los pasivos corrientes y pasivos a largo plazo) y el activo total (la suma de los activos corrientes, activos fijos y otros activos tales como el fondo de comercio). (Enciclopedia financiera, s.f.). Este grupo lo componen principalmente nivel de endeudamiento y razón de pasivo capital.

Capacidad de cobertura de interés y deuda total, las razones de cobertura fueron diseñadas para relacionar los cargos financieros de una empresa, con su capacidad de pagarlos. (James y John, 2002. p.138). En este grupo se encuentra la cobertura de pasivos y cobertura total.

# **Objetivo 5- Determinar cómo ayudaría el modelo Altman Z-score en la toma de decisiones financieras de la empresa.**

Este objetivo fue uno de los más importantes planteados en la investigación, el mismo fue logrado, porque se determinó como ayudará este modelo en la toma de decisiones financieras. A continuación se listan cada uno de ellos:

Conocer los resultados del modelo Altman Z- score, ayudaría a predecir o poder inferir en el futuro sobre cuál será la situación a la que podría enfrentarse la empresa, y en caso de tener probabilidad de quiebra, hacer los ajustes necesarios para cambiar la proyección.

Por otro lado, en el caso de tener una adecuada salud financiera, podrían mantenerse, mejorarse y fortalecerse las estrategias y planes financieros utilizados hasta el momento de la proyección del método Altman Z- score, y así, asegurar la permanencia en la industria de la construcción con un buen posicionamiento o participación del mercado.

Otro de los aportes más importante de la aplicación del modelo, es que permite a la empresa saber cuál es la combinación factores, variables y valores más idónea para cambiar una mala situación financiera que se avecine o saber cómo mantener los niveles actuales. Algunas de estas informaciones que permitiría saber son:

Ayudaría a identificar cual sería el capital de trabajo óptimo y si los niveles de efectivo están bien definidos para evitar tener dinero ocioso.

Ayudaría a determinar si el tiempo que tarda la empresa en el cobro de sus ventas a crédito es el ideal para tener la liquidez suficiente y cumplir con sus compromisos de pago.

Ayudaría a determinar si los inventarios están teniendo la rotación ideal y evitar inventarios obsoletos que causen costos de almacenamiento innecesarios.

Ayudaría a determinar la cantidad de dividendos que la empresa puede repartir con el fin de tener las utilidades retenidas necesarias para financiar las actividades de la empresa.

Ayudaría a determinar qué cantidad de las necesidades financieras de la empresa, están siendo cubiertas por las utilidades retenidas.

Otras de las áreas que ayudaría a eficientizar, son los costos y las ventas para mejorar la productividad de la empresa, ya que, una de las variables utilizadas por el modelo es la rentabilidad sobre los activos.

Permitirá saber si el nivel de ventas actual sobre los activos es el más adecuado.

Permitirá saber qué cantidad de compras hacer, y en qué momento, a fin de no adquirir compromisos con suplidores en caso de no ser necesarios, de esta forma mantener niveles bajos en la cuentas por pagar.

Permitirá saber cómo combinar una estructura de capital con aquellas fuentes que sean menos costosas y otorguen plazos mayores para su cancelación, y de esta

forma dar facilidad a la empresa para conseguir los recursos y poder hacer frente a dichos compromisos.

El manejo correcto de estos ratios permitiría una combinación ideal para mantener la liquidez, rentabilidad, endeudamiento y cobertura en niveles ideales, a fin de no tener exceso, pero que permitan cumplir con los compromisos a corto y largo plazo. Y de esta forma asegurar una buena relación con los proveedores y relacionados de la empresa y por ende el buen funcionamiento de las actividades de la institución.

## **REFERENCIAS BIBLIOGRÁFICAS**

Activos Totales, (s.f.). De investorguide. Recuperado el 27 de junio del 2017 de:

Alejandro Astorga Hilbert, (2009). *Modelos de predicción de insolvencia empresarial.* Recuperado el 21 de junio del 2017 de[:http://www.cyta.com.ar/elearn/tc/marterial/insolvencia\\_Hilbert%20.htm](http://www.cyta.com.ar/elearn/tc/marterial/insolvencia_Hilbert%20.htm)

Arias, F. (2006). El proyecto de investigación; Introducción a la metodología científica. (5º. ed.) Caracas - Venezuela: Episteme, C.A.

Arias, F. (2012). El proyecto de investigación; Introducción a la metodología científica. (6ta ed). Caracas Venezuela: Episteme, C.A.

Barajas, N. Alberto, (2008).*Finanzas para no financistas.* (4ta, ed), Bogotá, D.C: Editorial Pontificia Universidad Javeriana.

Calcfin.(2011). *Reestructuración Financiera.* Recuperado el 14 de agosto de 2017 de[:http://www.calcfin.com/2011/08/reestructuracion-financiera-preguntas.html](http://www.calcfin.com/2011/08/reestructuracion-financiera-preguntas.html)

Capital de trabajo. (s.f.). De Definición. Recuperado el 27 de junio del 2017 de: <http://definicion.de/capital-de-trabajo/>

Capital de trabajo.(s.f.).De monografías. Recuperado el 19 de agosto del 2017 de:

Castillero, O. (s.f). *Los 15 tipos de investigaciones y sus características. Recuperado el 20 de agosto de 2017 de:* 

Celaya, S. (1996). *Análisis de los Estados Financieros de la Empresa*. Editorial Donostiarra, S.A.

César A. León Valdés. (s.f.).De temas de clase.Recuperado en[:http://www.temasdeclase.com/libros%20gratis/analisis/capseis/anal6\\_2.htm](http://www.temasdeclase.com/libros%20gratis/analisis/capseis/anal6_2.htm)

Como se define la diversificación. (11/11/2016). Del economista. Recuperado el 26 de junio del 2017 de[:http://eleconomista.com.mx/finanzas](http://eleconomista.com.mx/finanzas-personales/2011/11/11/como-se-define-diversificacion)[personales/2011/11/11/como-se-define-diversificacion](http://eleconomista.com.mx/finanzas-personales/2011/11/11/como-se-define-diversificacion)

Crecimiento inmobiliario en Santiago de los Caballeros.(s.f). En SSCD. Recuperado el 18 de junio del 2017 de [http://sscdominicana.blogspot.com/2016/03/crecimiento-inmobiliario-en-santiago](http://sscdominicana.blogspot.com/2016/03/crecimiento-inmobiliario-en-santiago-de.html)[de.html](http://sscdominicana.blogspot.com/2016/03/crecimiento-inmobiliario-en-santiago-de.html)

Crecimiento inmobiliario en Santiago de los Caballeros.(s.f.). En Wikipedia. Recuperado el 18 de junio del 2017 de[:http://sscdominicana.blogspot.com/2016/03/crecimiento-inmobiliario-en](http://sscdominicana.blogspot.com/2016/03/crecimiento-inmobiliario-en-santiago-de.html)[santiago-de.html](http://sscdominicana.blogspot.com/2016/03/crecimiento-inmobiliario-en-santiago-de.html)

Del Valle, Schemel (2010). *Desarrollo y evolución de las finanzas.* Recuperado el 8 de mayo de 2017 de[:http://www.actaodontologica.com/ediciones/2011/1/art-20/](http://www.actaodontologica.com/ediciones/2011/1/art-20/)

El capital contable, (s.f.). De gestiopolis.com Recuperado el 27 de junio del 2017 de[:https://www.gestiopolis.com/el-capital-contable/](https://www.gestiopolis.com/el-capital-contable/)

El proceso de toma de decisiones. (s.f.).De emprendepyme. Recuperado el 26 de junio del 2017 de: [http://www.emprendepyme.net/el-proceso-de-toma-de](http://www.emprendepyme.net/el-proceso-de-toma-de-decisiones.html)[decisiones.html](http://www.emprendepyme.net/el-proceso-de-toma-de-decisiones.html)

El proceso de toma de decisiones.(s.f.).De monografías. Recuperado el 26 de junio del 2017 de[:http://www.monografias.com/trabajos81/proceso-toma](http://www.monografias.com/trabajos81/proceso-toma-decisiones/proceso-toma-decisiones.shtml)decisiones/proceso- [ma-decisiones.shtml](http://www.monografias.com/trabajos81/proceso-toma-decisiones/proceso-toma-decisiones.shtml)

Entrepreneur. (2010). *Mide la rentabilidad de tu empresa.* Recuperado el 20 de agosto del 2017 de[:https://www.entrepreneur.com/article/263733](https://www.entrepreneur.com/article/263733)

Espinosa, Hernández (2005). *Marco teórico y conceptual del capital de trabajo.*  Recuperado el 10 de mayo de 2017 de: [http://monografias.umcc.cu/monos/2006/INDECO/Marco%20terico](http://monografias.umcc.cu/monos/2006/INDECO/Marco%20terico%2020y%20conceptual%20del%20anlisis.pdf)  [20y%20conceptual%20del%20anlisis.pdf](http://monografias.umcc.cu/monos/2006/INDECO/Marco%20terico%2020y%20conceptual%20del%20anlisis.pdf)

Ferrer, J. (2010). *Conceptos básicos de la metodología de la investigación*. Recuperado el 26 de mayo de 2017 de: <http://metodologia02.blogspot.com/p/operacionalizacion-de-variables.html>

Finanzas para todos; el riesgo financiero y sus tipos (s.f.). De BBVA. Recuperado el 26 de junio del 2017 de[:https://www.bbva.com/es/finanzas-para-todos-el-riesgo](https://www.bbva.com/es/finanzas-para-todos-el-riesgo-financiero-y-sus-tipos/)[financiero-y-sus-tipos/](https://www.bbva.com/es/finanzas-para-todos-el-riesgo-financiero-y-sus-tipos/)

Galán, (2010). *Método científico de la investigación*. Recuperado el 26 de mayo de 2017 de[:http://manuelgalan.blogspot.com/2010/01/el-metodo-cientifico-en-la](http://manuelgalan.blogspot.com/2010/01/el-metodo-cientifico-en-la-de.html)[de.html](http://manuelgalan.blogspot.com/2010/01/el-metodo-cientifico-en-la-de.html)

García (2005). *Reseña histórica de la evolución de la ciencia financiera.*  Recuperado el 8 de mayo del 2017 de[:http://www.monografias.com/trabajos20/finanzas/finanzas.shtml](http://www.monografias.com/trabajos20/finanzas/finanzas.shtml)

Gitman, L. y Zutter, C. (2012). *Principio de administración financiera.* (12va Ed.), México, DF: Pearson education.

Harvard Business School, (2009). *Entendiendo las finanzas.* (1 ra. ed). Santiago de Chile: R.R Donnelley.

Hernández, A. (2014). *La toma de decisiones y administración financiera. Recuperado el 3 de julio del 2017 de:*[https://www.gestiopolis.com/toma-de](https://www.gestiopolis.com/toma-de-decisiones-y-administracion-financiera-ensayo/)[decisiones-y-administracion-financiera-ensayo](https://www.gestiopolis.com/toma-de-decisiones-y-administracion-financiera-ensayo/)

Hernández, R. Fernández, C. & Baptista, P. (2014). *Metodología de la investigación*. (6ta ed). México DF: Mc Graw Hill.

Hernández, R. Fernández, C. & Baptista, P. (2006), Metodología de la investigación. (4ta ed). México DF: McGraw Hill.

<http://www.investorguide.com/definicion/activos-totales.html>

http://www.monografias.com/trabajos81/capital-trabajo/capital-trabajo.shtml

*[https://psicologiaymente.net/miscelanea/tipos-de-investigacion#!](https://psicologiaymente.net/miscelanea/tipos-de-investigacion)*

Indicador financiero. (s.f.). De wikipedia. Recuperado el 18 de junio del 2017 de[:https://es.wikipedia.org/wiki/Indicador\\_financiero](https://es.wikipedia.org/wiki/Indicador_financiero)

Indicador financiero. (s.f.). En wikipedia. Recuperado el 18 de junio del 2017 de [https://es.wikipedia.org/wiki/Indicador\\_financiero](https://es.wikipedia.org/wiki/Indicador_financiero)

Indicadores financieros. (s.f.). De Enciclopedia Financiera. Recuperado el 18 de junio del 2017 de [http://www.enciclopediafinanciera.com/indicadores](http://www.enciclopediafinanciera.com/indicadores-financieros.htm)[financieros.htm](http://www.enciclopediafinanciera.com/indicadores-financieros.htm)

James, C y John, M.(2002).*Fundamentos de administración financiera.* México, D.F: Pearson Education.

Jaquez, (2012). "Construir o remodelar viviendas tiene sus reglas "recuperadoen[:http://www.elcaribe.com.do/2012/04/27/construir-remodelar](http://www.elcaribe.com.do/2012/04/27/construir-remodelar-viviendas-tiene-sus-reglas)[viviendas-tiene-sus-reglas](http://www.elcaribe.com.do/2012/04/27/construir-remodelar-viviendas-tiene-sus-reglas)

La industria de la construcción en la República Dominicana, 2010. De invertired.wordpress.com recuperado el 4 de julio del 2017 de[:https://invertirend.wordpress.com/2010/09/29/la-industria-de-la-construccion](https://invertirend.wordpress.com/2010/09/29/la-industria-de-la-construccion-en-la-republica-dominicana/)[en-la-republica-dominicana/](https://invertirend.wordpress.com/2010/09/29/la-industria-de-la-construccion-en-la-republica-dominicana/)

La voz de houston, (s.f.). De pyme.lavoxtx. Recuperado el 27 de junio del 2017 de[:http://pyme.lavoztx.com/qu-son-las-utilidades-retenidas-en-contabilidad-1042](http://pyme.lavoztx.com/qu-son-las-utilidades-retenidas-en-contabilidad-10420.html)  [0.html](http://pyme.lavoztx.com/qu-son-las-utilidades-retenidas-en-contabilidad-10420.html)

Liquidez. (s.f.). Del ABC de la economía. Recuperado el 21 de junio del 2017 d[ehttp://www.elmundo.com.ve/diccionario/liquidez.aspx](http://www.elmundo.com.ve/diccionario/liquidez.aspx)

Liquidez. (s.f.). En ABC de la economía. Recuperado el 21 de junio del 2017 de <http://www.elmundo.com.ve/diccionario/liquidez.aspx>

Martínez, N. Carrero, J. &Richart, M. (2016). *Diseño de la investigación*. Recuperado el 25 de mayo de 2017 de[:http://www.aniorte](http://www.aniorte-nic.net/apunt_metod_investigac4_4.htm)[nic.net/apunt\\_metod\\_investigac4\\_4.htm](http://www.aniorte-nic.net/apunt_metod_investigac4_4.htm)

Pasivo total, (s.f.). De eco-finanzas.com Recuperado el 27 de junio del 2017 d[ehttp://www.eco-finanzas.com/diccionario/P/PASIVO\\_TOTAL.htm](http://www.eco-finanzas.com/diccionario/P/PASIVO_TOTAL.htm)

Que es la quiebra? ( s.f.). De Wikipedia. Recuperado el 20 de junio del 2017 de[:https://www.finanzaspracticas.com.co/finanzaspersonales/vida/enfrentar/15.ph](https://www.finanzaspracticas.com.co/finanzaspersonales/vida/enfrentar/15.php) [p](https://www.finanzaspracticas.com.co/finanzaspersonales/vida/enfrentar/15.php)

Que es la quiebra?(s.f.). En finanzas prácticas. Recuperado el 20 de junio del 2017 de

[https://www.finanzaspracticas.com.co/finanzaspersonales/vida/enfrentar/15.hp](https://www.finanzaspracticas.com.co/finanzaspersonales/vida/enfrentar/15.php)

Quiénes somos?.(2017).De Arconim. Recuperado el 24 de junio del 2017 de:*http://www.arconim.com/*

Razones de endeudamiento. (s.f.). De enciclopedia financiera. Recuperado el 27 de junio del 2017 de[:http://www.enciclopediafinanciera.com/definicion-razon-de](http://www.enciclopediafinanciera.com/definicion-razon-de-endeudamiento.html)[endeudamiento.ml](http://www.enciclopediafinanciera.com/definicion-razon-de-endeudamiento.html)

Razones financieras. (s.f.). De Gerencia. Recuperado el 26 de junio del 2017 de[:https://www.gerencie.com/razones-financieras.html](https://www.gerencie.com/razones-financieras.html)

Riesgo financiero. (s.f.). De efxto.com Recuperado el 26 de junio del 2017 de[:https://efxto.com/diccionario/riesgo-financiero](https://efxto.com/diccionario/riesgo-financiero)

Roman, C. L. (2012). *Fundamentos de administración financiera.* Ciudad de México: Red tercer milenio.

Rotación de cuentas por pagar.(s.f.). De Eco-finanzas. Recuperado el 27 de junio del 2017 de[:http://www.ecofinanzas.com/diccionario/R/ROTACION\\_DE\\_CUENTAS\\_POR\\_](http://www.ecofinanzas.com/diccionario/R/ROTACION_DE_CUENTAS_POR_COBRAR.htm) [COBRAR.htm](http://www.ecofinanzas.com/diccionario/R/ROTACION_DE_CUENTAS_POR_COBRAR.htm)

Sabino, C. (1996). *El proceso de la investigación. (1ra ed).* Bogotá Colombia: Editorial panamericana.

Sánchez, M. Gabriela, Acevedo, I y Castillo A. (2007).*Análisis económicofinanciero de los modelos de predicción de quiebra y la probabilidad de quiebra.* Universidad Autónoma del estado de Hidalgo.

Santiago de los caballeros. (s.f.).De Ecured. Recuperado el 26 de junio del 2017 de[:https://www.ecured.cu/Santiago\\_de\\_los\\_Caballeros.](https://www.ecured.cu/Santiago_de_los_Caballeros)

Santiago de los caballeros.(s.f.).En Wikipedia. Recuperado el 19 de junio 2017 de [https://es.wikipedia.org/wiki/Santiago\\_de\\_los\\_Caballeros.](https://es.wikipedia.org/wiki/Santiago_de_los_Caballeros)

Solvencia. (s.f). De mytriplea. Recuperado el 26 de junio del 2017 de[:https://www.mytriplea.com/diccionario-financiero/solvencia/](https://www.mytriplea.com/diccionario-financiero/solvencia/)

Toma de decisiones.(s.f.). De Wikipedia. Recuperado el 26 de junio del 2017 de: [https://es.wikipedia.org/wiki/Toma\\_de\\_decisiones](https://es.wikipedia.org/wiki/Toma_de_decisiones)

### **INSTRUCCIONES PARA LA CONSULTA DEL TEXTO COMPLETO:**

Para consultar el texto completo de esta tesis debe dirigirse a la Sala Digital del Departamento de Biblioteca de la Universidad Abierta para Adultos, UAPA.

### **Dirección**

### **Biblioteca de la Sede – Santiago**

Av. Hispanoamericana #100, Thomén, Santiago, República Dominicana

809-724-0266, ext. 276; [biblioteca@uapa.edu.do](mailto:biblioteca@uapa.edu.do)

### **Biblioteca del Recinto Santo Domingo Oriental**

Calle 5-W Esq. 2W, Urbanización Lucerna, Santo Domingo Este, República Dominicana. Tel.: 809-483-0100, ext. 245. [biblioteca@uapa.edu.do](mailto:biblioteca@uapa.edu.do)

### **Biblioteca del Recinto Cibao Oriental, Nagua**

Calle 1ra, Urb Alfonso Alonso, Nagua, República Dominicana.

809-584-7021, ext. 230. [biblioteca@uapa.edu.do](mailto:biblioteca@uapa.edu.do)